## Package 'iteRates'

February 20, 2015

<span id="page-0-0"></span>Type Package

Title Parametric rate comparison Version 3.1 Date 2012-12-03 Author Premal Shah, Benjamin Fitzpatrick, James Fordyce Maintainer Ben Fitzpatrick <benfitz@utk.edu> Description Iterates through a phylogenetic tree to identify regions of rate variation using the parametric rate comparison test. License GPL  $(>= 3)$ LazyLoad yes Depends partitions, stats, VGAM, MASS, ape, apTreeshape, geiger, gtools NeedsCompilation no Repository CRAN

## R topics documented:

Date/Publication 2013-05-03 21:40:36

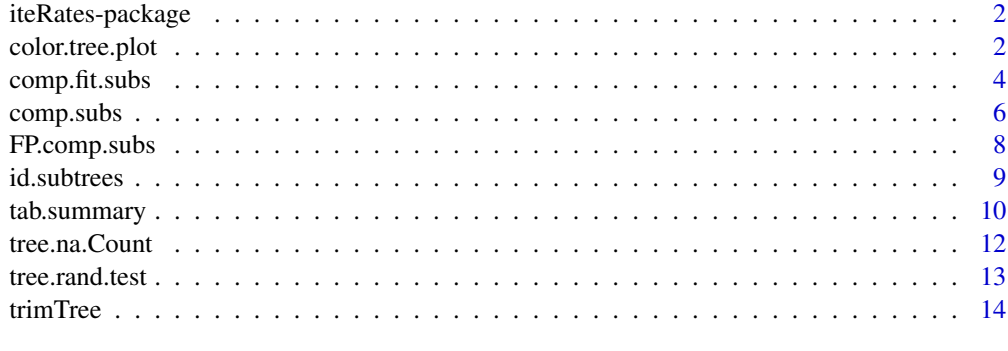

**Index** the contract of the contract of the contract of the contract of the contract of the contract of the contract of the contract of the contract of the contract of the contract of the contract of the contract of the co

#### <span id="page-1-0"></span>Description

Iterates through a phylogenetic tree to identify regions of rate variation using the parametric rate comparison test.

## Details

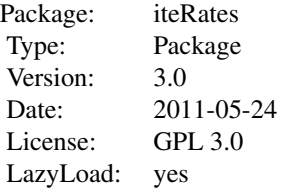

The user provides a phylogenetic tree of object class phylo. The package will iterate through all useable subtrees and identify regions of the tree with different rates of diversification using the parametric rate comparison test.

## Author(s)

Premal Shah, Benjamin Fitzpatrick and James Fordyce.

Maintainer: Ben Fitzpatrick <benfitz@utk.edu>

color.tree.plot *color.tree.plot*

## Description

This function plots phylogenetic trees on the current graphical device and indicates potential regions of the tree that might have undergone a shift in diversification rate.

## Usage

```
color.tree.plot(out, tree, p.thres = 1, evid.thres=0, PorE=1, show.node.label = FALSE,
NODE = TRUE, PADJ = NULL, scale = 1, col.rank = TRUE, breaks = 50, \ldots)
```
## color.tree.plot 3

#### Arguments

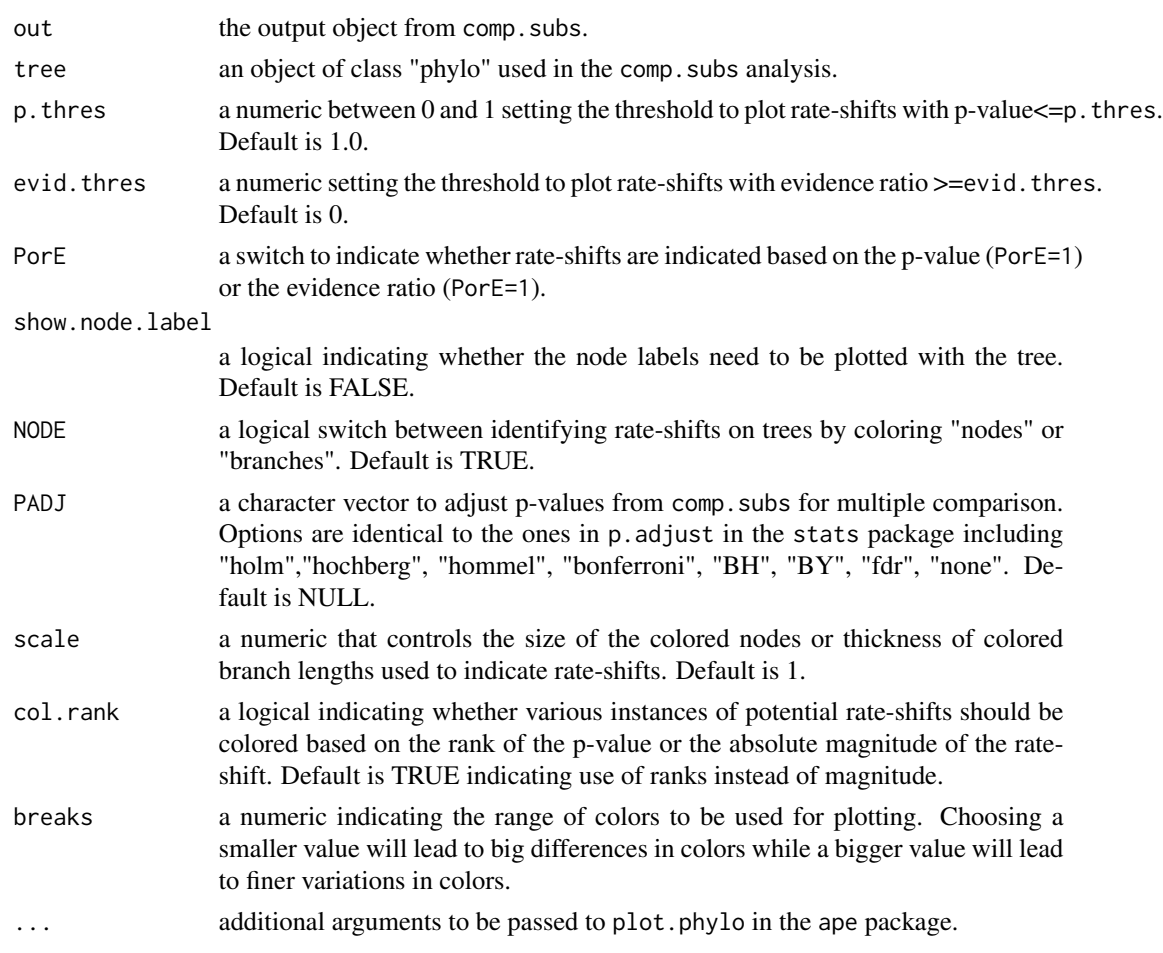

## Details

When passing an object of class "phylo" (tree) follow the guidelines in plot.phylo in the ape package. Also make sure that the tree passed to color.tree.plot is the same as the one used to generate out from comp.subs.

#### Value

color.tree.plot returns only a graphical device output.

## Author(s)

Premal Shah, Benjamin Fitzpatrick and James A. Fordyce.

## References

Shah, P., B. M. Fitzpatrick, and J. A. Fordyce. 2013. A parametric method for assessing diversification rate variation in phylogenetic trees. Evolution 67:368-377.

#### See Also

[comp.subs](#page-5-1), [plot.phylo](#page-0-0)

#### Examples

```
data(geospiza)
attach(geospiza)
```
output.geospiza <- comp.subs(geospiza.tree)

```
color.tree.plot(out=output.geospiza, tree= geospiza.tree)
color.tree.plot(out=output.geospiza, tree= geospiza.tree, NODE=FALSE)
color.tree.plot(out=output.geospiza, tree= geospiza.tree, p.thres=1)
color.tree.plot(out=output.geospiza, tree= geospiza.tree, scale=2)
```
comp.fit.subs *comp.fit.subs*

## Description

The function implements the K-clades parametric rate comparison test. This function compares rate estimates among defined subtrees and evaluates various groupings from 1 to k groups for these subtrees.

#### Usage

```
comp.fit.subs(trees, focal, k, mod.id = c(1, 0, 0, 0), min.val = 0.01)
```
#### Arguments

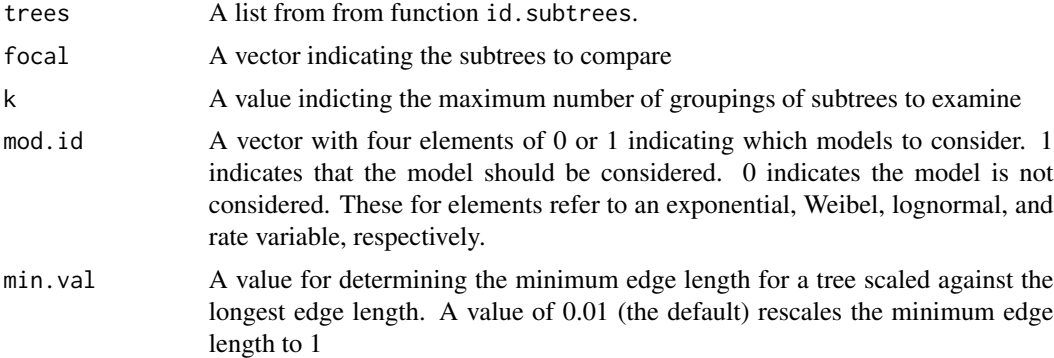

## Details

The list of possible subtrees is provided by the function id.subtrees. The function will explore all possible groupings of subtrees into k defined groups choosing the best fit model for each partition from among the models identified by mod.id.

<span id="page-3-0"></span>

## comp.fit.subs 5

## Value

A dataframe that consists of the following:

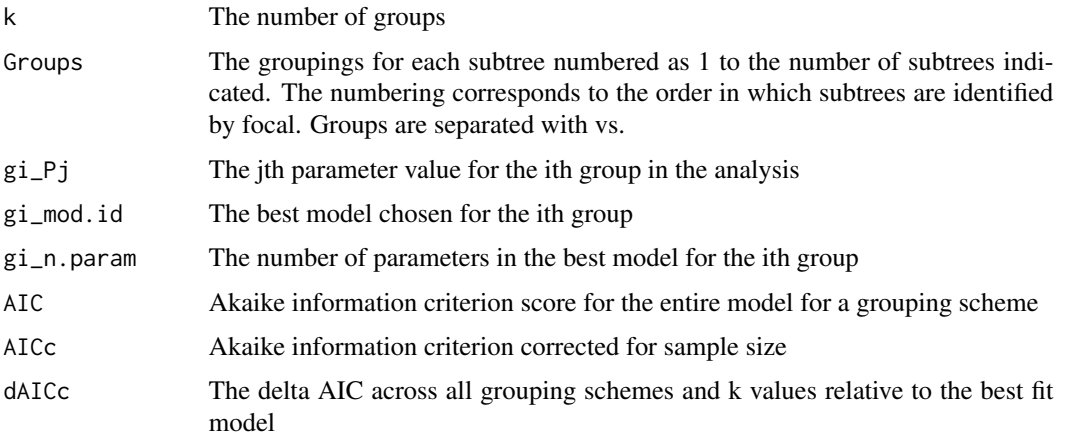

## Note

The output can get very large as k increases. Function tab.summary is useful for reducing the size of the result table.

## Author(s)

Premal Shah, Benjamin Fitzpatrick and James Fordyce.

## References

Shah, P., B. M. Fitzpatrick, and J. A. Fordyce. 2013. A parametric method for assessing diversification rate variation in phylogenetic trees. Evolution 67:368-377.

## See Also

tab.summary id.subtrees

#### Examples

```
data(hivtree.newick)
cat(hivtree.newick, file = "hivtree.php", sep = "\n")tree.hiv <- read.tree("hivtree.phy") # load tree
unlink("hivtree.phy") # delete the file "hivtree.phy"
```

```
idHIV<-id.subtrees(tree.hiv)
plot(idHIV$tree,show.node.label=TRUE)
cfsHIV<-comp.fit.subs(idHIV$subtree,focal=c(153,119,96,5),k=4)
```
<span id="page-5-1"></span><span id="page-5-0"></span>

#### Description

The function implements the parametric rate comparison test. The function iterates through all subtrees of a phylogenetic tree and compares the distribution of branch lengths in the subtree to the "remainder" tree. It is intended to be used with a chronogram in order to test whether diversification rates differ among clades within a broader phylogeny. A variety of truncated distributions can be used and compared via likelihood.

#### Usage

```
comp.subs(tree, thr = 6, srt = "drop", min.val = 0.01,
mod.id = c(1, 0, 0, 0), verbose=TRUE)
```
#### Arguments

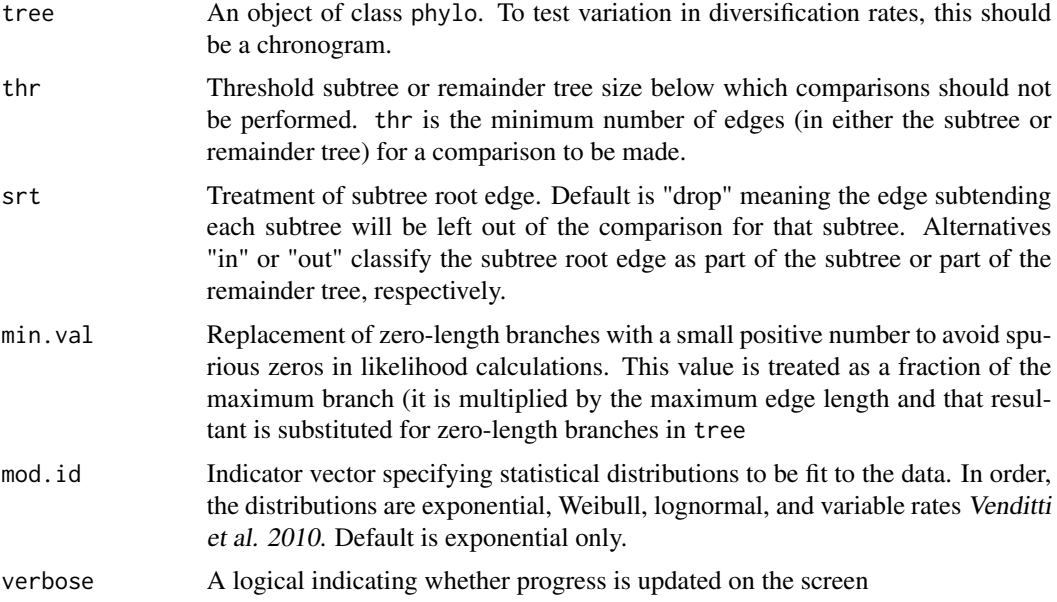

#### Details

All distributions are fit using the likelihood for the truncated form

#### Value

A data frame containing up to 15 variables for each subtree of tree. Each row corresponds to a subtree and the order is that returned by the function subtrees. Subtrees that are not tested (owing to failure to meet the thr threshold) have NA's for all variables:

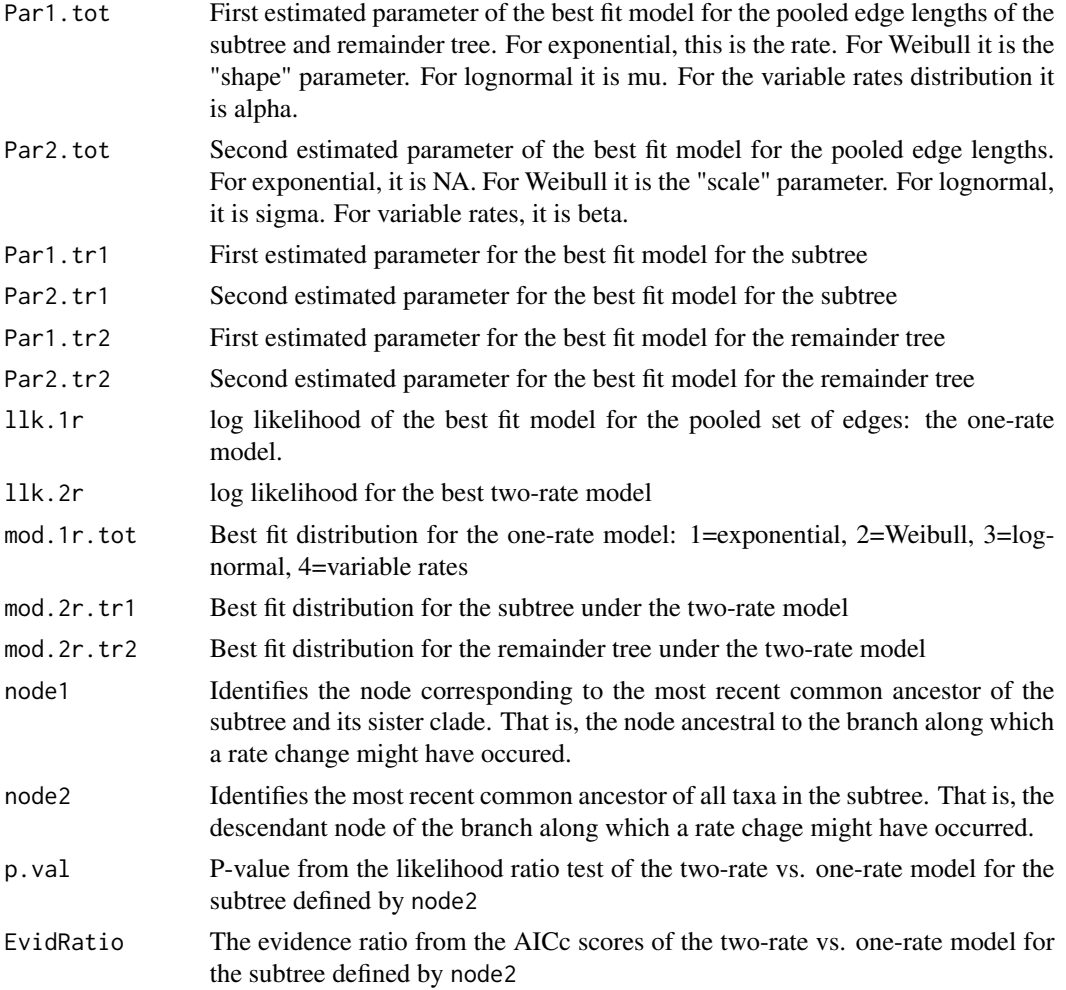

## Author(s)

Premal Shah, James A. Fordyce, Benjamin M. Fitzpatrick

## References

Shah, P., B. M. Fitzpatrick, and J. A. Fordyce. 2013 A parametric method for assessing diversification rate variation in phylogenetic trees. Evolution 67:368-377. Venditti, C., A. Meade, and M. Pagel, 2010. Phylogenies reveal new interpretation of speciation and the red queen. Nature 463:349-352.

## Examples

```
data(geospiza)
attach(geospiza)
comp.subs(geospiza.tree)
```
<span id="page-7-0"></span>FP.comp.subs *FP.comp.subs*

#### Description

This function simulates pure birth trees with a given number of taxa and NA subtrees and calculates the null expectation for the number of significant rate differences.

## Usage

```
FP.comp.subs(tree.size, na.present, sims = 100, missing = 0,
alpha = 0.05, verbose = FALSE, ...)
```
#### Arguments

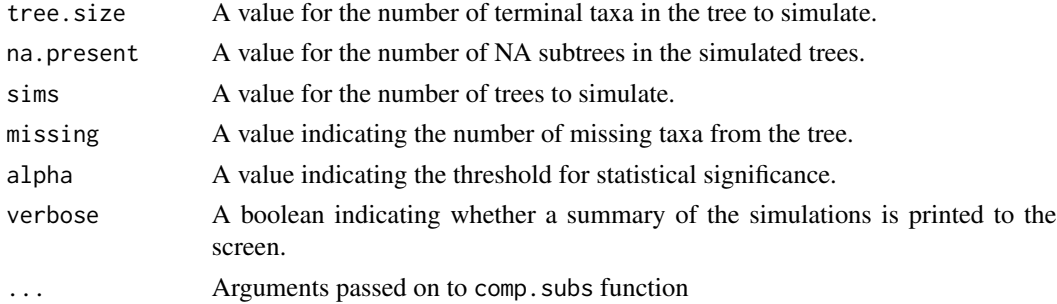

#### Details

This function is useful if the user wants to know the expected number of significant rate differences for a tree of a given size and number of NA subtrees. This function calls on comp.subs, and arguments can be passed on.

#### Value

A list that consists of the following:

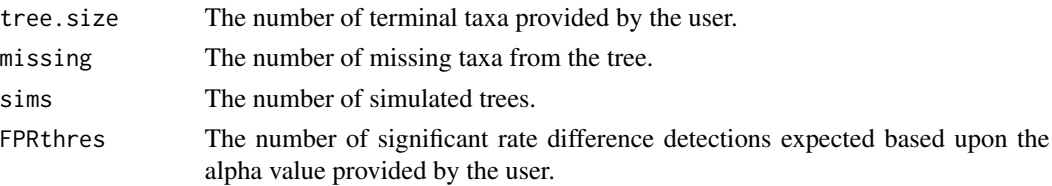

#### Note

comp.subs is an exploratory data analysis tool and concerns of false positives should be considered accordingly. The argument "missing" can be used for trees with incomplete taxon sampling. Thus, if a group should have 100 taxa included, but only 90 are present in the tree, tree.size=100 and missing=10.

#### <span id="page-8-0"></span>id.subtrees 9

#### Author(s)

Premal Shah, Benjamin Fitzpatrick and James Fordyce.

#### References

Shah, P., B. M. Fitzpatrick, and J. A. Fordyce. 2013. A parametric method for assessing diversification rate variation in phylogenetic trees. Evolution 67:368-377.

#### See Also

comp.subs

#### Examples

```
## Not run:
data(geospiza)
tree<-geospiza$geospiza.tree
na.count<-tree.na.Count(tree)
FP.comp.subs(tree.size=14,na.present=na.count,verbose=TRUE)
```
## End(Not run)

id.subtrees *id.subtrees*

#### Description

This function identifies and numbers all subtrees within a tree of object class phylo. It creates the object required for function comp.fit.subs.

#### Usage

id.subtrees(tree)

#### Arguments

tree A tree of object class phylo.

## Details

This function identifies all the subtrees in a tree. These identifiers are used to identify the focal subtrees used in the comp. fit. subs function.

#### Value

A list that consists of the following:

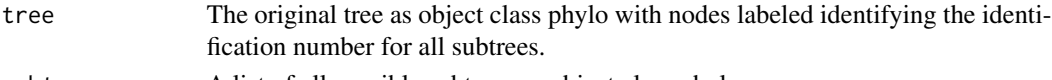

subtree A list of all possible subtrees as object class phylo.

## <span id="page-9-0"></span>Note

This function will rename all node labels.

#### Author(s)

Premal Shah, Benjamin Fitzpatrick and James Fordyce.

## References

Shah, P., B. M. Fitzpatrick, and J. A. Fordyce. 2013. A parametric method for assessing diversification rate variation in phylogenetic trees. Evolution 67:368-377.

#### See Also

comp.fit.subs

#### Examples

```
## Not run:
data(hivtree.newick)
cat(hivtree.newick, file = "hivtree.php", sep = "\n")tree.hiv <- read.tree("hivtree.phy") # load tree
unlink("hivtree.phy") # delete the file "hivtree.phy"
idHIV<-id.subtrees(tree.hiv)
```

```
plot(idHIV$tree,show.node.label=TRUE)
```
## End(Not run)

tab.summary *tab.summary*

#### Description

This function provides an abridged output of results obtained from the comp.fit.subs function by restricting the output to a user provided delta AIC threshold.

## Usage

```
tab.summary(res, date = 2, show.rate = FALSE)
```
#### Arguments

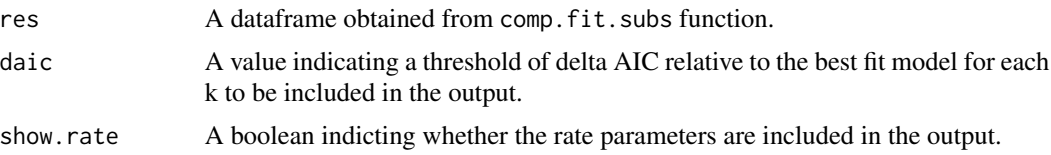

#### tab.summary 11

#### Details

This function will provide a reduced output of the results provided by the comp.fit.subs function by allowing the user to choose a critical delta AIC for each value of k that determines which comparisons are included in the output. The best fit model for each k is included in the output regardless of delta AIC. The show.rate argument indicates whether the rate estimate for each of the subtrees is included in the output.

## Value

A dataframe that consists of the following:

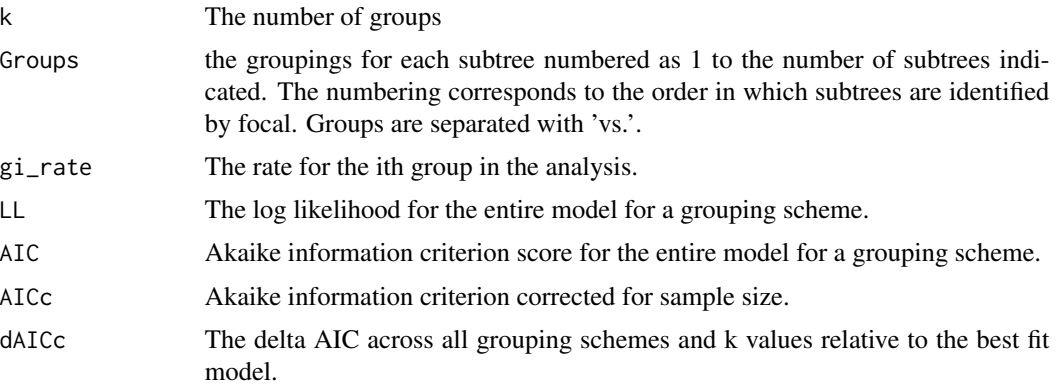

#### Author(s)

Premal Shah, Benjamin Fitzpatrick and James Fordyce.

#### References

Shah, P., B. M. Fitzpatrick, and J. A. Fordyce. 2013. A parametric method for assessing diversification rate variation in phylogenetic trees. Evolution 67:368-377.

#### See Also

tab.summary id.subtrees

## Examples

```
## Not run:
data(hivtree.newick)
cat(hivtree.newick, file = "hivtree.php", sep = "\n")tree.hiv <- read.tree("hivtree.phy") # load tree
unlink("hivtree.phy") # delete the file "hivtree.phy"
```

```
idHIV<-id.subtrees(tree.hiv)
plot(idHIV$tree,show.node.label=TRUE)
cfsHIV<-comp.fit.subs(idHIV$subtree,focal=c(153,119,96,5),k=4)
tab.summary(cfsHIV)
tab.summary(cfsHIV,daic=1)
```

```
tab.summary(cfsHIV,daic=0.01)
```
## End(Not run)

tree.na.Count *tree.na.Count*

## Description

This function will identify the number of NA subtrees present in a given phylogenetic tree.

#### Usage

tree.na.Count(tree, thr =  $6$ , srt = "drop", min.val =  $0.01$ ,  $mod.id = c(1, 0, 0, 0))$ 

#### Arguments

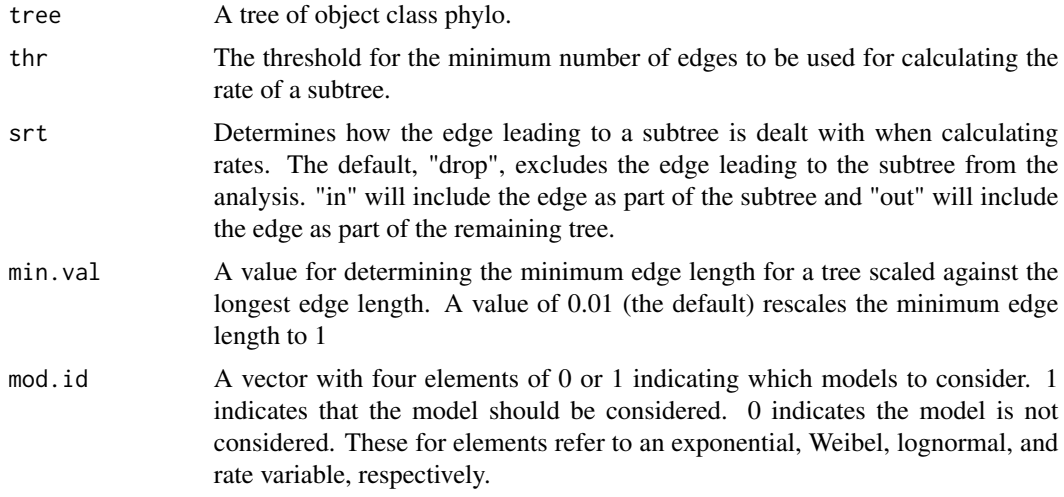

## Details

This function identifies the number of NA subtrees present in a given phylogenetic tree. This information might be useful if the user is interested in simulating trees with the same amount of information (i.e., useable edges) for calculating rates.

## Value

A number indicating the number of NAs in the given tree.

## Author(s)

Premal Shah, Benjamin Fitzpatrick and James Fordyce.

<span id="page-11-0"></span>

#### <span id="page-12-0"></span>tree.rand.test 13

#### References

Shah, P., B. M. Fitzpatrick, and J. A. Fordyce. 2013. A parametric method for assessing diversification rate variation in phylogenetic trees. Evolution 67:368-377.

#### See Also

FP.comp.subs

#### Examples

```
## Not run:
data(geospiza)
tree<-geospiza$geospiza.tree
tree.na.Count(tree)
```
## End(Not run)

tree.rand.test *tree.rand.test*

#### Description

This function performs a randomization test for rate variation among clades.

#### Usage

```
tree.rand.test(tree, reps=1000, mod.id=c(1,0,0,0), trace=TRUE)
```
#### Arguments

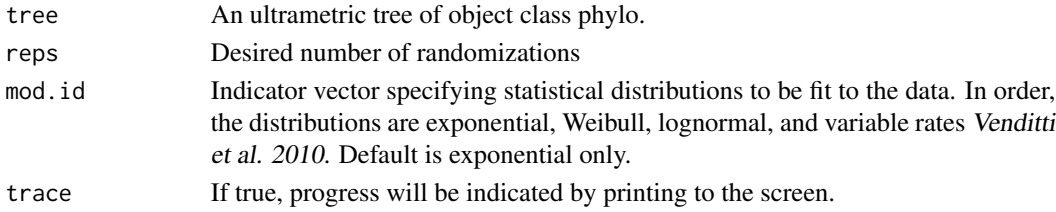

#### Details

This function addresses the potential for spurious inference of diversification rate variation when a phylogeny deviates from the pure birth model. Deviation from pure birth (e.g., when extinction is important or speciation probabilities change over time) distorts the distribution of branching times such that internode lengths do not satisfy the independent and identical distribution (iid) assumption of the PRC test. This function distinguishes among-clade rate variation from rate variation through time by holding the set of branching times constant and randomizing tree topologies. That is, it simulates the null hypothesis that speciation and extinction probabilities are constant across lineages at any given time. The function provides a null distribution for the false detection rate - the fraction of subtrees appearing to have deviant diversification rates when there is no true among-clade rate variation.

## <span id="page-13-0"></span>Value

A list that consists of the following:

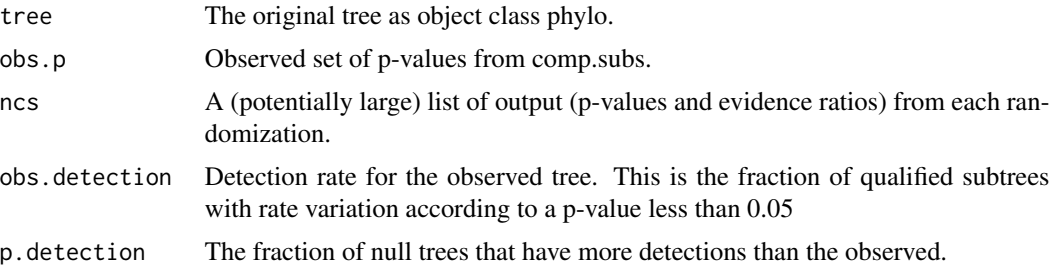

## Author(s)

Premal Shah, Benjamin Fitzpatrick and James Fordyce.

## References

Shah, P., B. M. Fitzpatrick, and J. A. Fordyce. 2013. A parametric method for assessing diversification rate variation in phylogenetic trees. Evolution 67:368-377.

## Examples

```
## Not run:
data(geospiza)
tree <- geospiza$geospiza.tree
tree.rand.test(tree,reps=50) # few reps used to illustrate without taking too much time
```
## End(Not run)

trimTree *trimTree*

#### Description

This function will trim a specified amount of time, or branch length, from the tips of an ultrametric tree.

## Usage

trimTree(phy, Time)

## Arguments

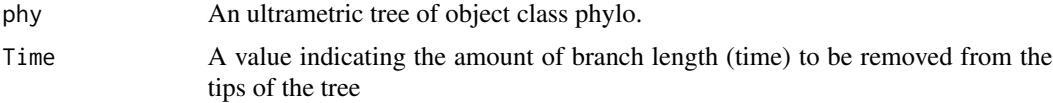

#### trimTree 15

## Details

This function is useful if there is some ambiguity regarding the resolution of the tips. This might include possible over-splitting of taxa, or incomplete taxon sampling. For example, it might be desirable to analyze a tree where the most recent 1 million years is excluded to account for the possibility of incomplete sampling. It is important to note that analyses conducted on the trimmed tree is based on lineages that are still extant and cannot account for lineages that might have been present at the time of the trimming but has subsequently gone extinct.

## Value

A list that consists of the following:

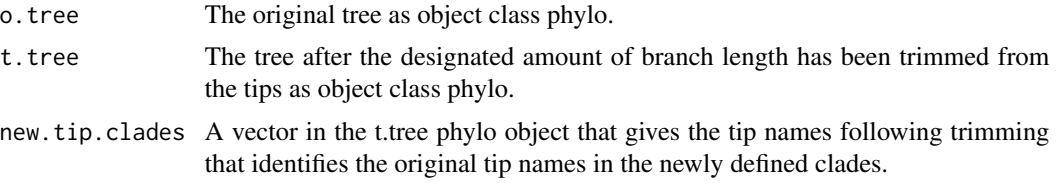

#### Author(s)

Premal Shah, Benjamin Fitzpatrick and James Fordyce.

#### References

Shah, P., B. M. Fitzpatrick, and J. A. Fordyce. 2013. A parametric method for assessing diversification rate variation in phylogenetic trees. Evolution 67:368-377.

## Examples

```
## Not run:
data(hivtree.newick)
cat(hivtree.newick, file = "hivtree.php", sep = "\\n")tree.hiv <- read.tree("hivtree.phy") # load tree
unlink("hivtree.phy") # delete the file "hivtree.phy"
```
trim.hiv<-trimTree(phy=tree.hiv,Time=0.1)#trims 0.1 branchlength units from the tree par(mfrow=c(1,2)) plot.phylo(trim.hiv\$o.tree);plot.phylo(trim.hiv\$t.tree)

```
# Identify the names of the original terminal taxa
# that correspond to the newly defined, numbered tips.
trim.hiv$t.tree$new.tip.clades
```
## End(Not run)

# <span id="page-15-0"></span>Index

∗Topic \textasciitildekwd1 comp.fit.subs, [4](#page-3-0) FP.comp.subs, [8](#page-7-0) id.subtrees, [9](#page-8-0) tab.summary, [10](#page-9-0) ∗Topic \textasciitildekwd2 comp.fit.subs, [4](#page-3-0) FP.comp.subs, [8](#page-7-0) id.subtrees, [9](#page-8-0) tab.summary, [10](#page-9-0) color.tree.plot, [2](#page-1-0)

comp.fit.subs, [4](#page-3-0) comp.subs, *[4](#page-3-0)*, [6](#page-5-0)

FP.comp.subs, [8](#page-7-0)

id.subtrees, [9](#page-8-0) iteRates *(*iteRates-package*)*, [2](#page-1-0) iteRates-package, [2](#page-1-0)

plot.phylo, *[4](#page-3-0)*

tab.summary, [10](#page-9-0) tree.na.Count, [12](#page-11-0) tree.rand.test, [13](#page-12-0) trimTree, [14](#page-13-0)